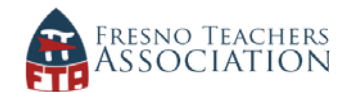

## **How to email one or more class periods:**

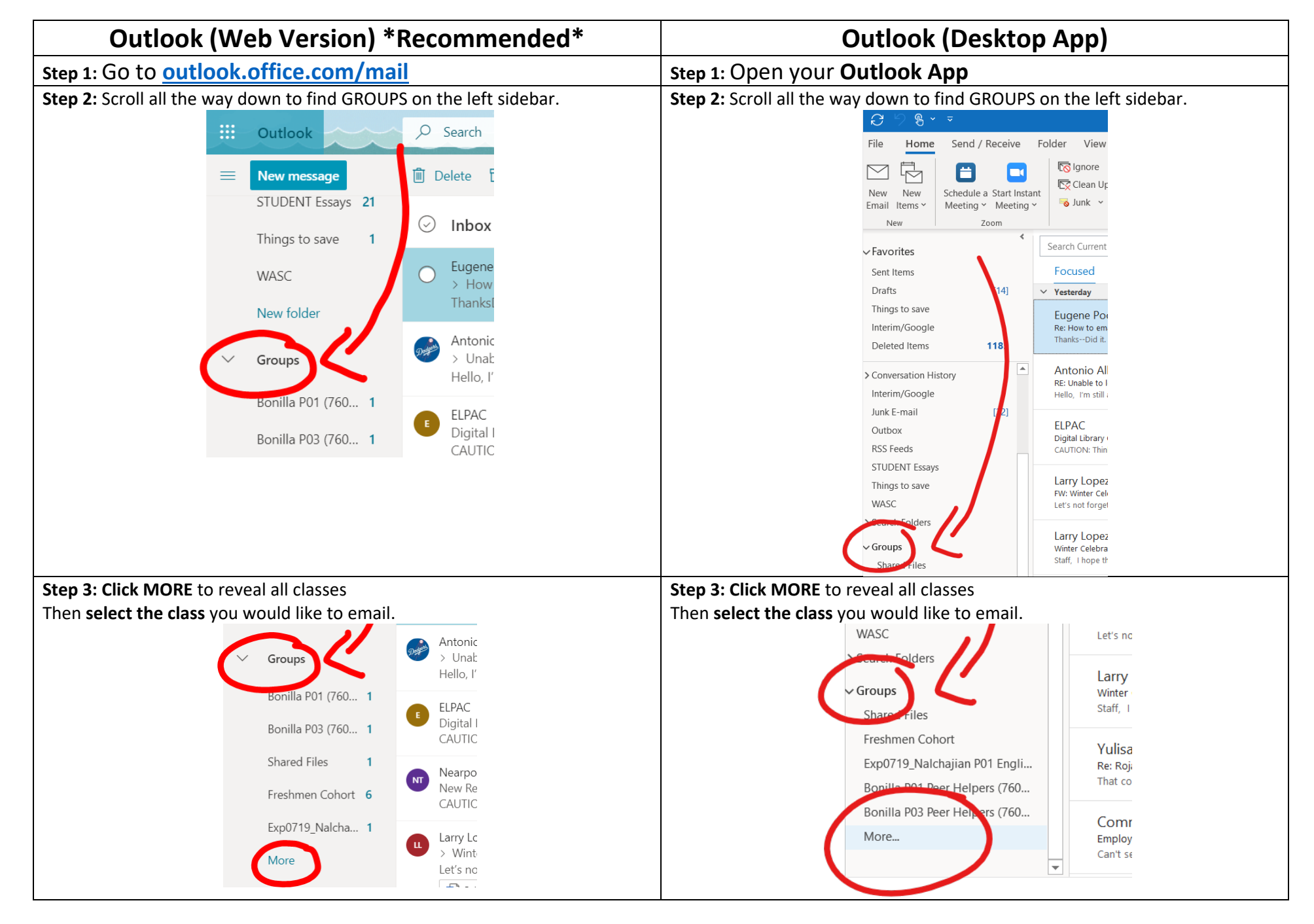

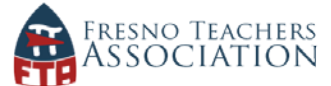

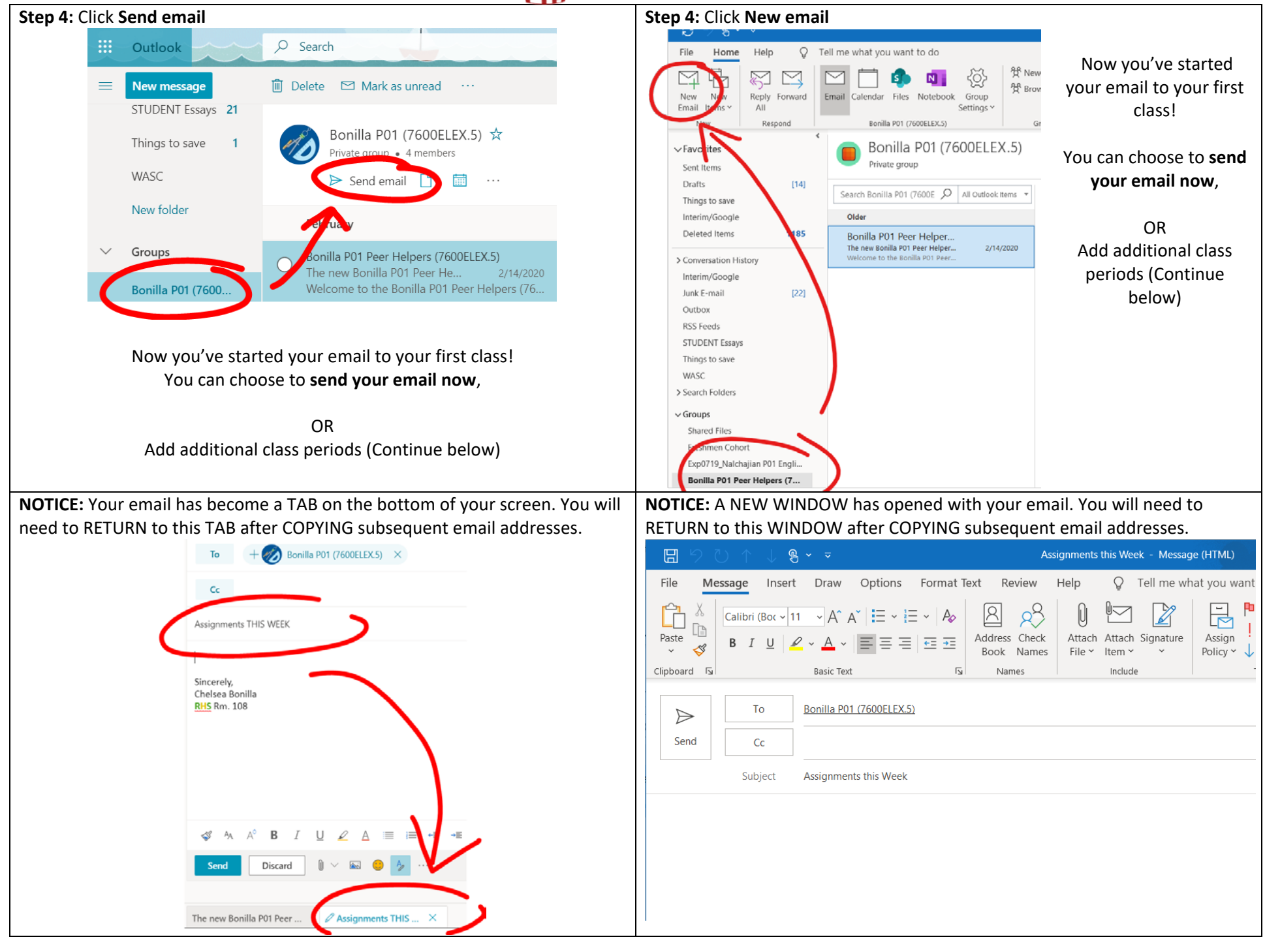

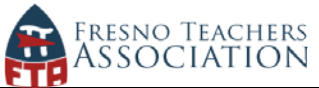

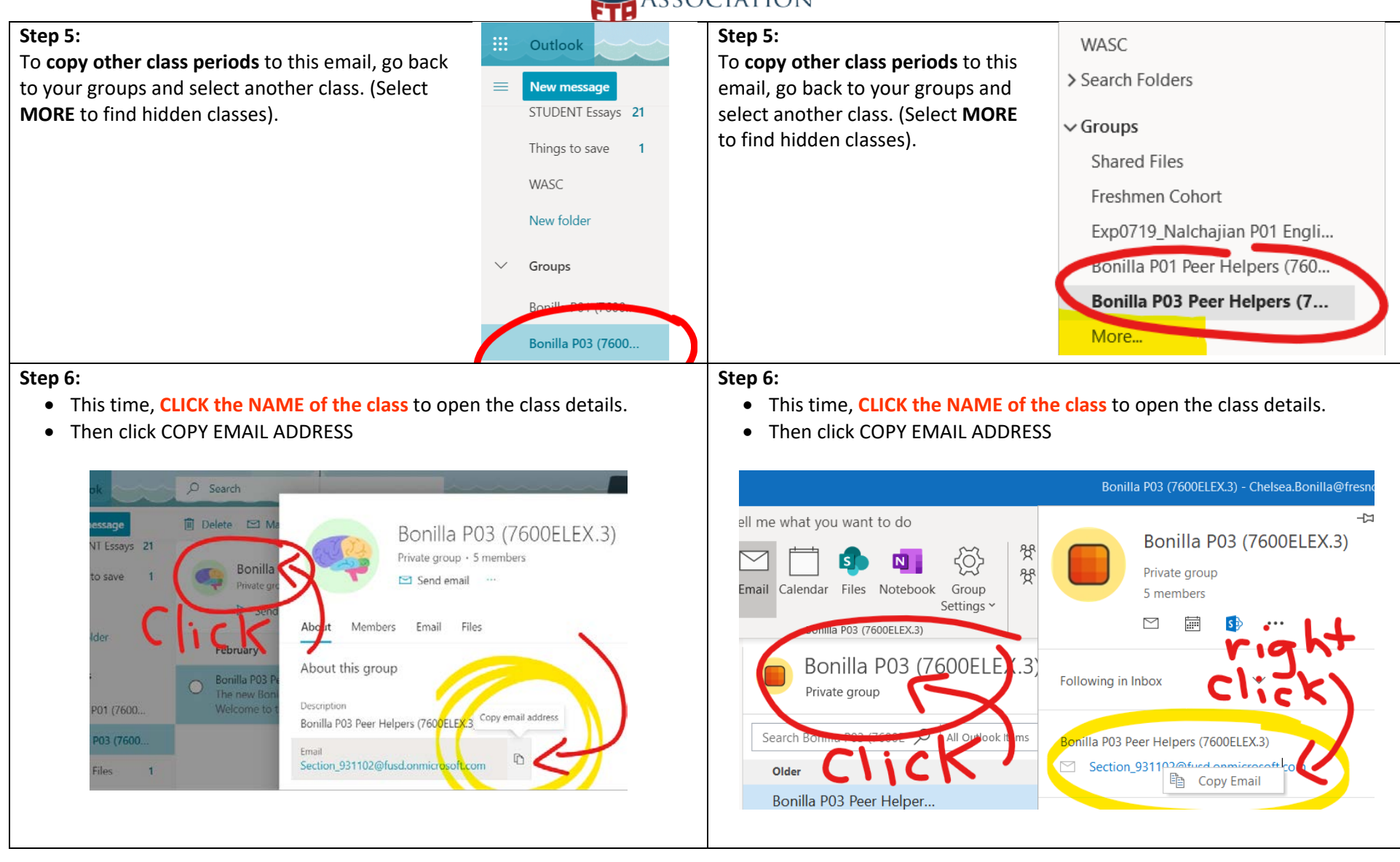

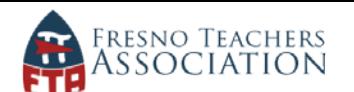

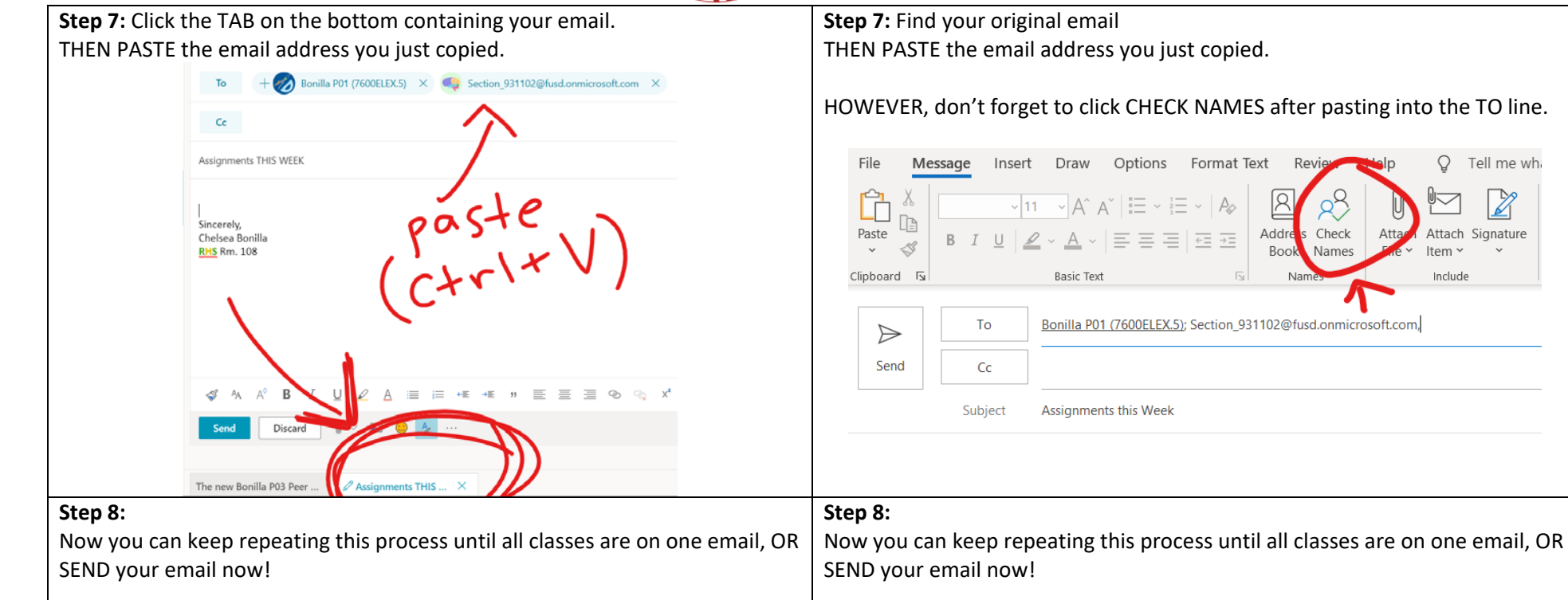

In the future, Outlook will remember these classes **and you can just start typing your last name** to add class periods to your email.

In the future, Outlook will remember these classes and **you can just start typing your last name** to add class periods to your email.

Ž